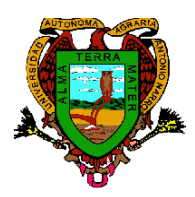

**Universidad Autónoma Agraria Antonio Narro**

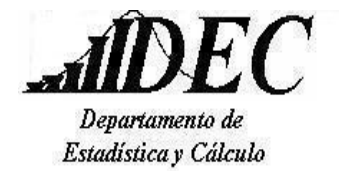

## **DIVISION DE INGENIERIA**

## **PROGRAMA ANALITICO**

#### **Fecha de elaboración:** Junio de 1995 **Fecha de actualización:** Diciembre de 2012

## **I. DATOS DE IDENTIFICACIÓN**

**Materia:** Computación **Departamento que la imparte:** Estadística y Cálculo **Clave:** DEC-448 **No. de Horas de Teoría:** 3 **No. de Horas de Práctica:** 2 **No. de Créditos:** 7 **Carrera en la que se imparte:** I.A.A., I.A.I., I.M.A. (OPTATIVA) I.A.P., I.A.Pr., I.A.D.R., I.A.Z., I.F., I.Ag.Am., L.E.A.A., I.C.T.A., I.A.B. (OBLIGATORIA). **Prerrequisitos:** Ninguno

## **II. OBJETIVO GENERAL**

Al finalizar el semestre se espera que el alumno comprenda la importancia del uso de una computadora como una herramienta en la solución de problemas, utilice medios electrónicos de comunicación para la búsqueda y envío de información. Elaboración de documentos utilizando procesador de texto Word. Solución de problemas utilizando una hoja electrónica de cálculo, y sus diferentes aplicaciones y modalidades exigidos en el ambiente escolar y laboral. Elaboración de presentaciones y diapositivas profesionales utilizando el programa Power Point.

## **III. METAS EDUCACIONALES**

Al finalizar el curso el alumno será capaz de:

- 1. Utilizar diversas herramientas tecnológicas que sean de utilidad tanto en su vida personal como académica.
- 2. Manejar de manera general el sistema operativo Windows.
- 3. Elaborar y editar documentos de gran complejidad, aprovechando las opciones que brinda el procesador de texto.
- 4. Aplicar las herramientas de una hoja electrónica de cálculo como un recurso para el manejo de información y solución de problemas en el ámbito personal, académico y/o laboral.
- 5. Elaborar y editar presentaciones de calidad profesional utilizando las características de un software de presentación.

## **IV TEMARIO**

#### **Capitulo I: Windows**

- *1.* Descripción y Manejo del Sistema Operativo *Windows*
- 2. Administración de Archivos
- 3. Edición con *Windows DVD Maker*

## **Capitulo II: Word**

- 1. Entorno de Trabajo
- 2. Formatos Avanzados de Texto
- 3. Tablas
- 4. Elementos Gráficos
- 5. Plantillas
- 6. Esquemas
- 7. Documentos Maestros
- 8. Tablas de Contenido, Ilustraciones e Índices
- 9. Paginas Web con *Word*

## **Capitulo III: Excel**

- 1. Introducción a las Herramientas de Excel
- 2. Manipulando Datos y Funciones
- 3. Gráficos Avanzados de Datos y Funciones
- 4. Tablas Dinámicas
- 5. Creación de Macros
- 6. Controles de Formulario
- 7. Aplicaciones de *Excel* en Matemáticas
- 8. Aplicaciones de *Excel* en Estadística

#### **Capítulo IV: Power Point**

- 1. Entorno de Trabajo de Power Point
- 2. Manejo de Objetos y Textos
- 3. Diapositivas con Tablas, Gráficos y Diagramas
- 4. Elementos Multimedia
- 5. Personalizar Diapositivas

#### **V. PROCEDIMIENTO DE ENSEÑANZA-APRENDIZAJE**

El curso se desarrollará en 75 horas, comprendiendo 3 horas teóricas y 2 horas prácticas; con lo cual se cubren 5 horas por semana; además de los exámenes parciales en las fechas programadas.

En este curso, el alumno asistirá a clase en el Centro de Cómputo Académico, en donde el maestro explicará de manera general la teoría y la practica para operar cada programa que marca el curso, sugiriéndose al maestro las siguientes herramientas metodológicas:

- 1. Motivar al alumno en la utilización de los distintos programas computacionales que incluye el curso, en el desarrollo de trabajos y actividades académicas durante sus estudios.
- 2. Facilitar al alumno el acceso a las lecciones y prácticas en internet, desarrolladas por el maestro para simplificar el desarrollo de la materia.
- 3. Utilizar en cada clase, actividades prácticas para que el alumno las desarrolle durante la sesión y así el maestro pueda responder las dudas que se presenten.
- 4. Propiciar el dominio de los distintos programas, atreves de la practica constante, asistiendo al centro de Computo Académico en las horas marcadas como prácticas en el curso, y en el mismo tiempo desarrollar las tareas indicadas en cada tema.
- 5. Revisar en los tiempos y en la forma indicada por el maestro, las distintas tareas establecidas y así monitorear el desarrollo y completa compresión por parte del alumno de los temas que incluye la materia.

# **VI. EVALUACIÓN**

Para la acreditación del curso es necesario que el alumno:

- Cumpla con el estudio del contenido de cada uno de los capítulos.
- Efectúe las actividades de los temas indicados en cada uno de los capítulos.
- Entregue las tareas y trabajos en tiempo (de acuerdo a la fecha indicada en el calendario del curso) y forma (de acuerdo a las rúbricas y criterios de evaluación).
- Realice y apruebe los 3 exámenes parciales programados en el curso. Así como un examen ordinario o uno extraordinario según sea el caso.

La ponderación es la siguiente:

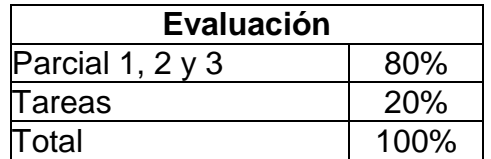

La calificación para exentar la materia se sujetara a la reglamentación universitaria vigente.

# **VII. BIBLIOGRAFÍA BÁSICA**

- 1. Acevedo, L. Mendoza, H. Uribe, L. "Office Microsoft Office vs. Open Office". México, D.F. Ed. Alfaomega. 1ª Edición. 2010. ISBN: 978-958-682-786-7
- 2. Gómez, A. Ania, I. "Introducción a la Computación". México, D.F. Ed. Cengage Learning. 1ª edición. 2008. ISBN 10: 970-686-768-6, ISBN 13: 978-970-686-768- 1.
- 3. Stair, R.M. Reynolds, G. "Principios de los Sistemas de Información". México, D.F. Ed. Cengage Learning. 9ª edición. 2010, ISBN 10:607-481-267-5, ISBN 13: 978-607-481-267-1, E-BOOK: 978-607-481-444-6.

## **VIII. BIBLIOGRAFÍA COMPLEMENTARIA**

- 1. PEÑA, R. PÉREZ, Á."Office 2010 Todo Práctica". México, D.F. Ed. Alfaomega, RC Libros. 1ª Edición. 2010. ISBN 978-607-707-018-4
- 2. FERREYRA, G. "Office 2010 Paso A Paso Con Actividades". México, D.F. Ed. Alfaomega. 1ª Edición. 2010. ISBN 978-607-707-447-2.
- 3. Martínez, C.R. Muñoz, R.O. Viale, Ll. P. "Multimedia para páginas web". México, D.F. Ed. Just in Time Press. 2a Edición. 2005. ISBN: 968-778-844-5.

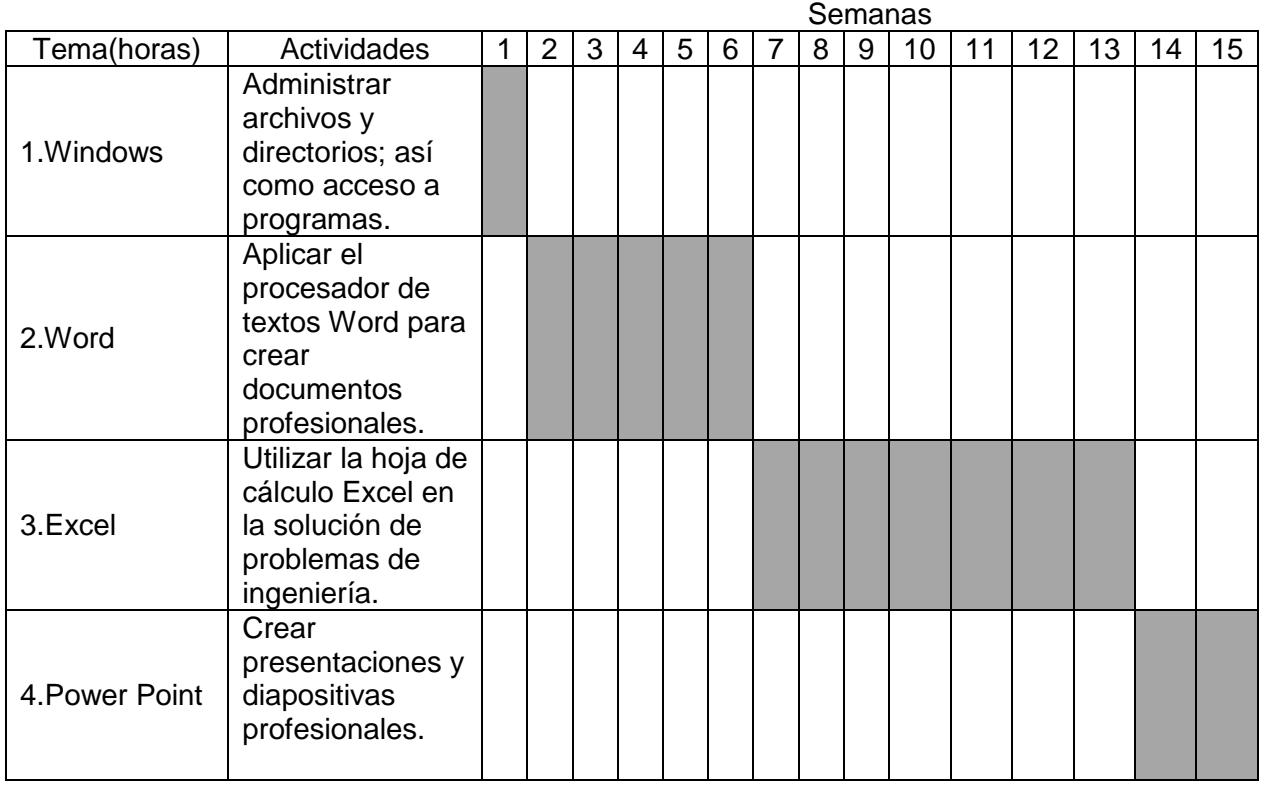

#### **IX. CRONOGRAMA**

# **X. PROGRAMA ELABORADO POR:**

M.C. Juan Manuel Saucedo Esquivel M.C. Alberto Rodríguez Hernández

**XI.** Programa Analítico Registrado en el Departamento de Desarrollo Curricular.

**XII.** Programa aprobado por la Academia de Computación del Departamento de Estadística y Cálculo, División de Ingeniería. Diciembre de 2012.

\_\_\_\_\_\_\_\_\_\_\_\_\_\_\_\_\_\_\_\_\_\_\_\_\_\_\_\_ \_\_\_\_\_\_\_\_\_\_\_\_\_\_\_\_\_\_\_\_\_\_\_\_\_\_\_\_\_\_ Coordinador Secretario

.

M.C. Alberto Rodríguez Hernández M.C. Juan Manuel Saucedo Esquivel

\_\_\_\_\_\_\_\_\_\_\_\_\_\_\_\_\_\_\_\_\_\_\_\_\_\_\_\_\_\_\_\_\_\_\_\_ M.C. Sergio Sánchez Martínez Jefe del Departamento de Estadística y Cálculo